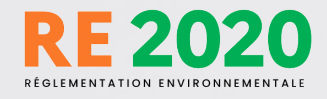

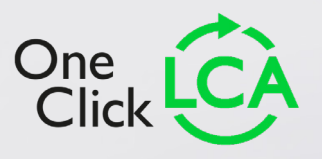

# **L'ACV POUR LA RE2020, CE QUI VA CHANGER ET COMMENT S'Y PRÉPARER?**

Ce guide est là pour vous aider à y voir plus clair et à vous préparer à la RE2020

© 2021 **One Click LCA Ltd** All right reserved

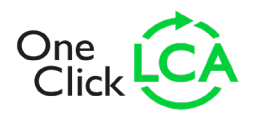

# **TABLE DES MATIÈRES**

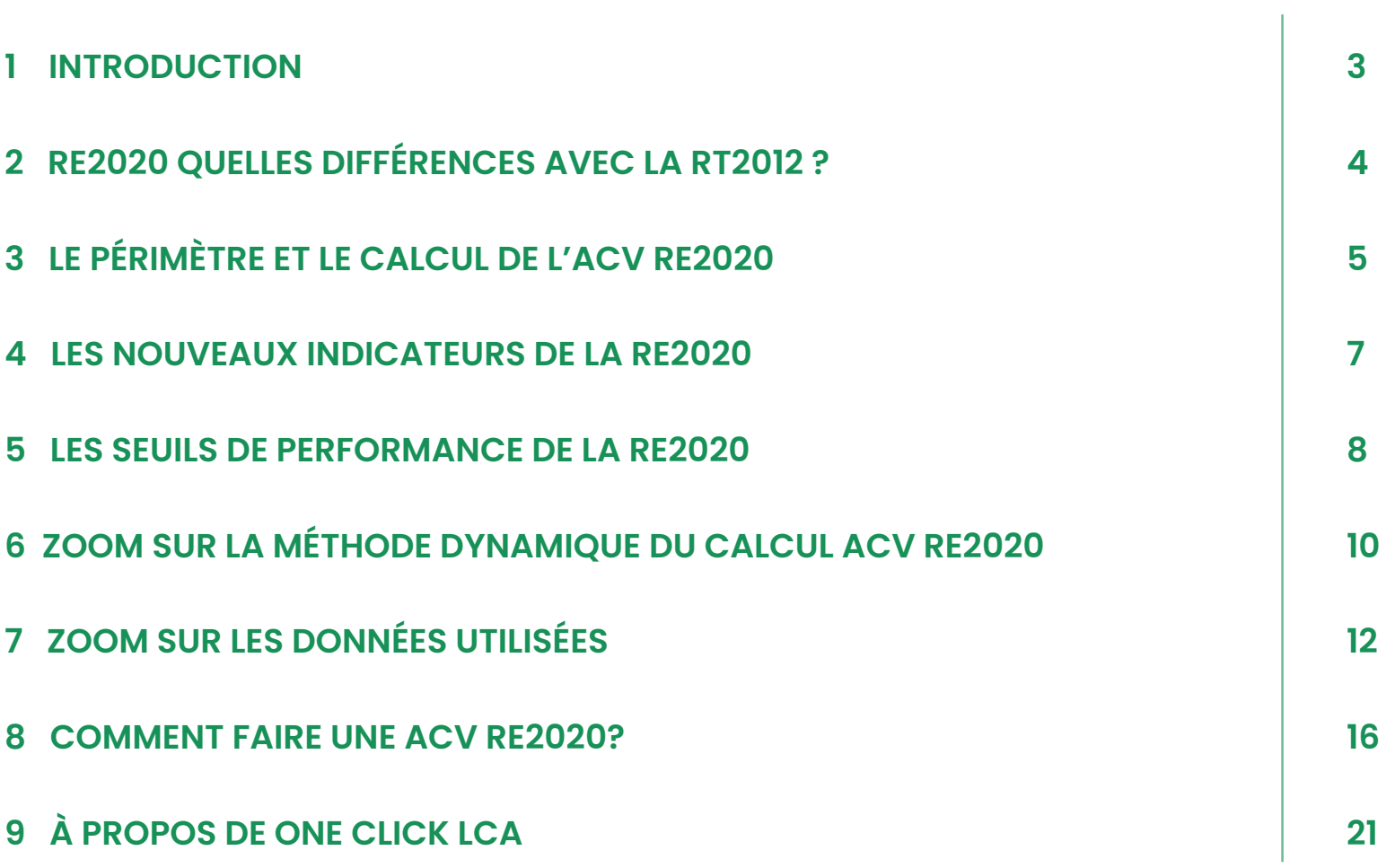

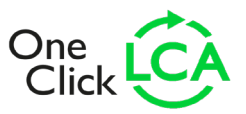

### **INTRODUCTION**

**La future Réglementation Environnementale RE2020 se veut ambitieuse et tend à favoriser la construction de bâtiments à énergie positive et à faible empreinte carbone sur l'ensemble de leur cycle de vie.** 

Ses priorités affichées sont de:

- **•** Diminuer l'impact des bâtiments neufs sur le climat en prenant en compte l'ensemble des émissions du bâtiment sur son cycle de vie, et ce dès la construction.
- **•** Poursuivre l'amélioration de la performance énergétique et la baisse des consommations des bâtiments neufs.
- **•** Garantir aux habitants que leur logement sera adapté aux conditions climatiques futures en introduisant un objectif de confort en période estivale.

Évolution réglementaire majeure par rapport à la réglementation thermique RT2012, la RE2020 introduit la mesure de performance environnementale du bâtiment

Cette évaluation se base sur le principe de l'Analyse de Cycle de Vie (ACV) qui mesure l'impact environnemental du bâtiment sur l'ensemble de sa vie.

**La RE2020 s'applique à partir du 1er Janvier 2022 à la construction de bâtiments à usage d'habitation, et le 1er Juillet 2022 à la construction de bâtiments de bureau et d'enseignement ([Décret n° 2021-1004 du 29 juillet 2021](https://www.legifrance.gouv.fr/jorf/id/JORFTEXT000043877196)).** 

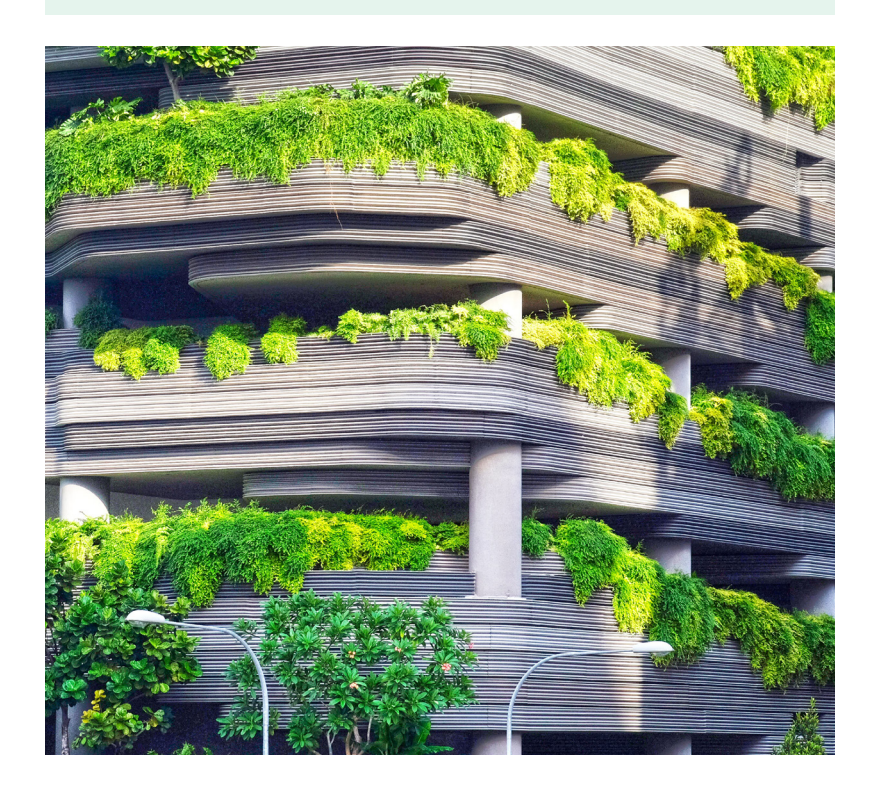

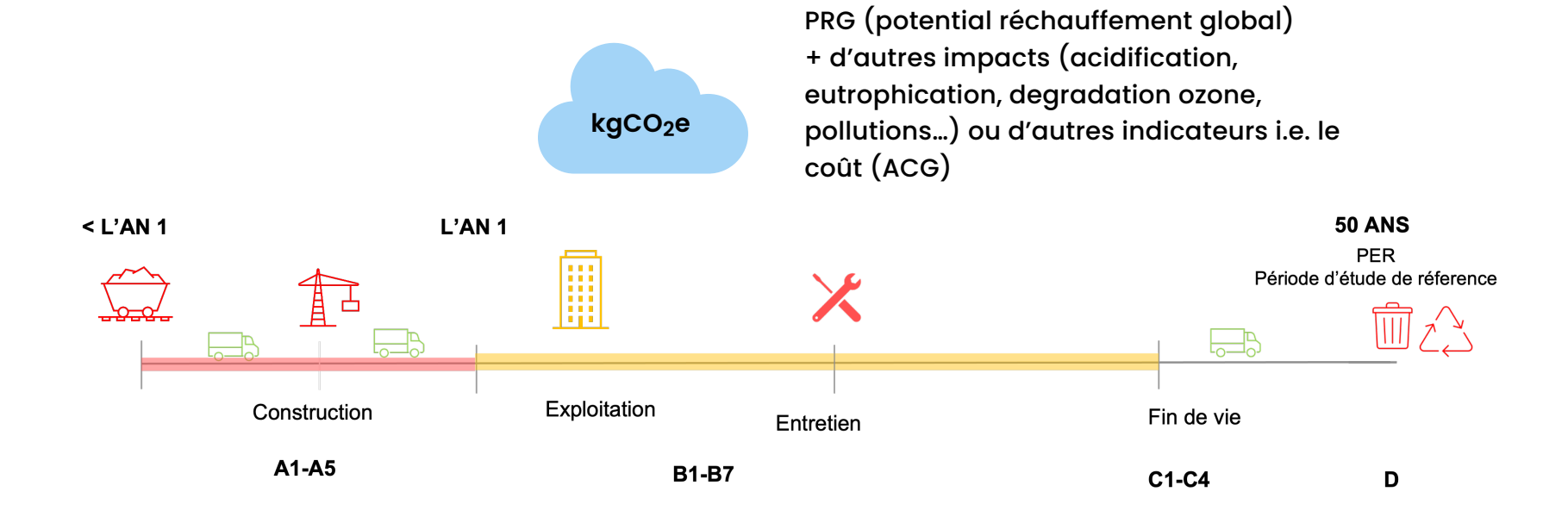

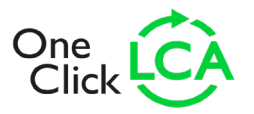

## **RE2020 QUELLES DIFFÉRENCES AVEC LA RT2012 ?**

La réglementation thermique 2012 ne prenait tout simplement pas en compte les gaz à effet de serre (GES). C'est d'ailleurs ce qui distingue une régulation thermique d'une régulation environnementale. Les émissions de GES sont évaluées sur l'ensemble du cycle de vie du

bâtiment, sur une période d'étude de référence (PER) de 50 ans. Cette évaluation se fait en conduisant une ACV, qui prend en compte aussi bien les matériaux que la consommation en énergie et d'eau pendant la phase exploitation du bâtiment.

### **RT2012 -> RE2020**

#### **CARBONE ENERGIE**

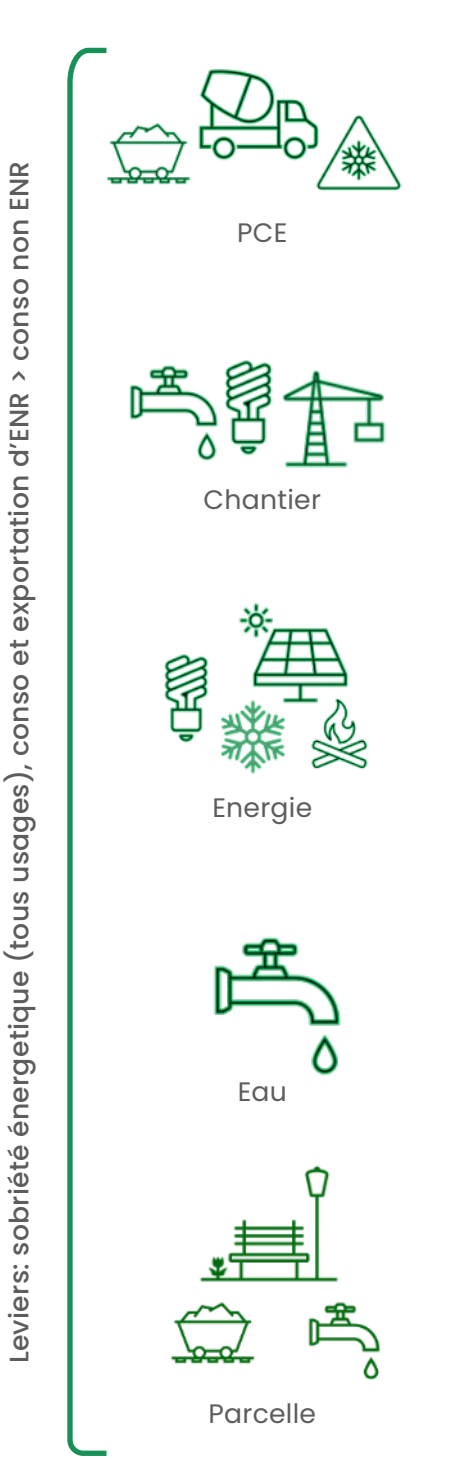

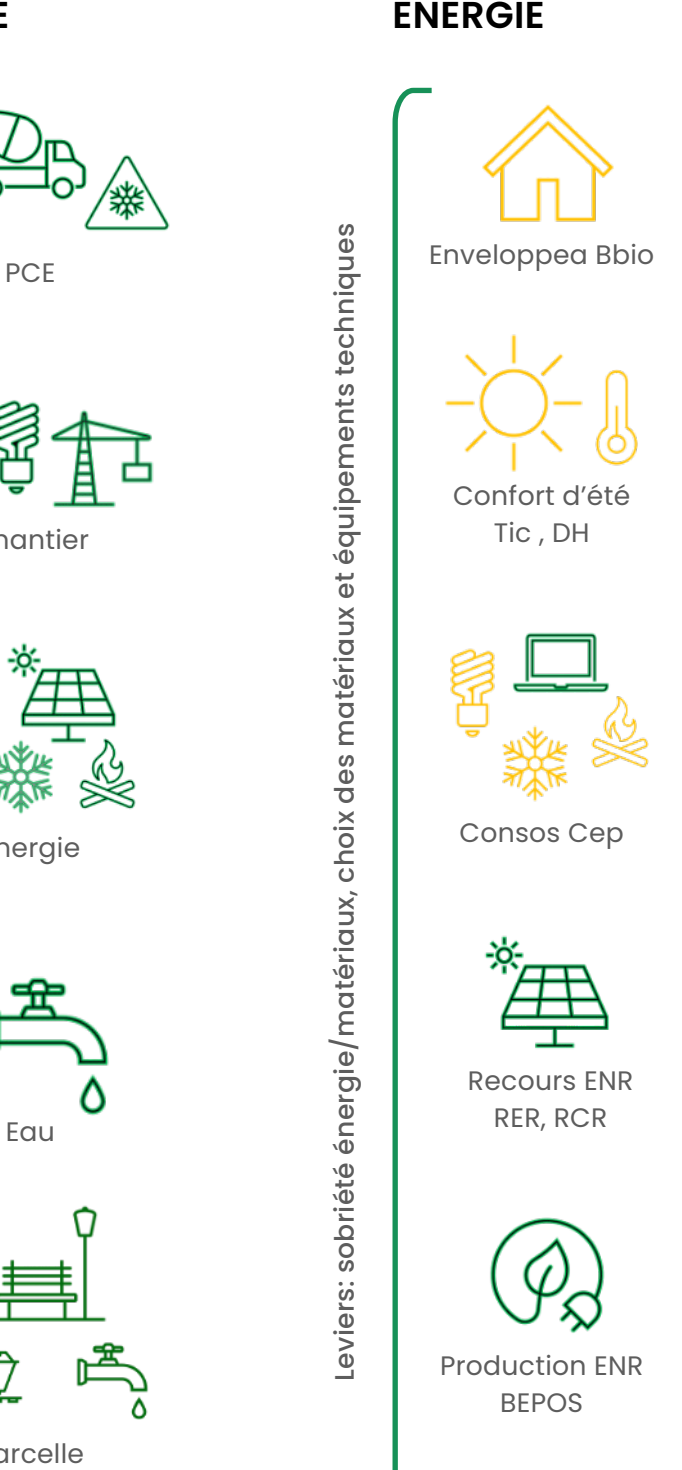

Leviers: sobriété énergie/matériaux, choix des matériaux et équipements techniques

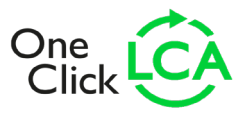

### **LE PÉRIMÈTRE ET LE CALCUL DE L'ACV RE2020 ?**

La RE2020 introduit plusieurs contributeurs qui rentrent dans le périmètre de l'analyse :

- **• le contributeur « composant »** qui prend en compte l'ensemble des produits de construction et équipements du bâtiment, ainsi que les fuites de fluides frigorigènes.
- **• le contributeur «** consommations d'énergie » qui couvre tous les usages réglementaires de l'énergie dans le bâtiment ainsi que les ascenseurs.
- **• le contributeur «** consommations et rejets d'eau » qui couvre tous les usages de l'eau à l'échelle du bâtiment.
- **• le contributeur « chantier »** qui couvre les consommations d'énergie du chantier, les consommations et rejets d'eau du chantier, l'évacuation et le traitement des déchets du terrassement.
- **• le contributeur « parcelle »** prend en compte l'ensemble des composants nécessaires aux ouvrages présents sur la parcelle hors bâtiment, réseaux, systèmes de production d'énergie et aires de stationnement, les travaux de comblement, et l'utilisation d'eau potable pour l'extérieur, ainsi que le traitement des eaux.

En fonction du type de contributeur, les impacts environnementaux sont pris en compte pour des étapes de cycle de vie données.

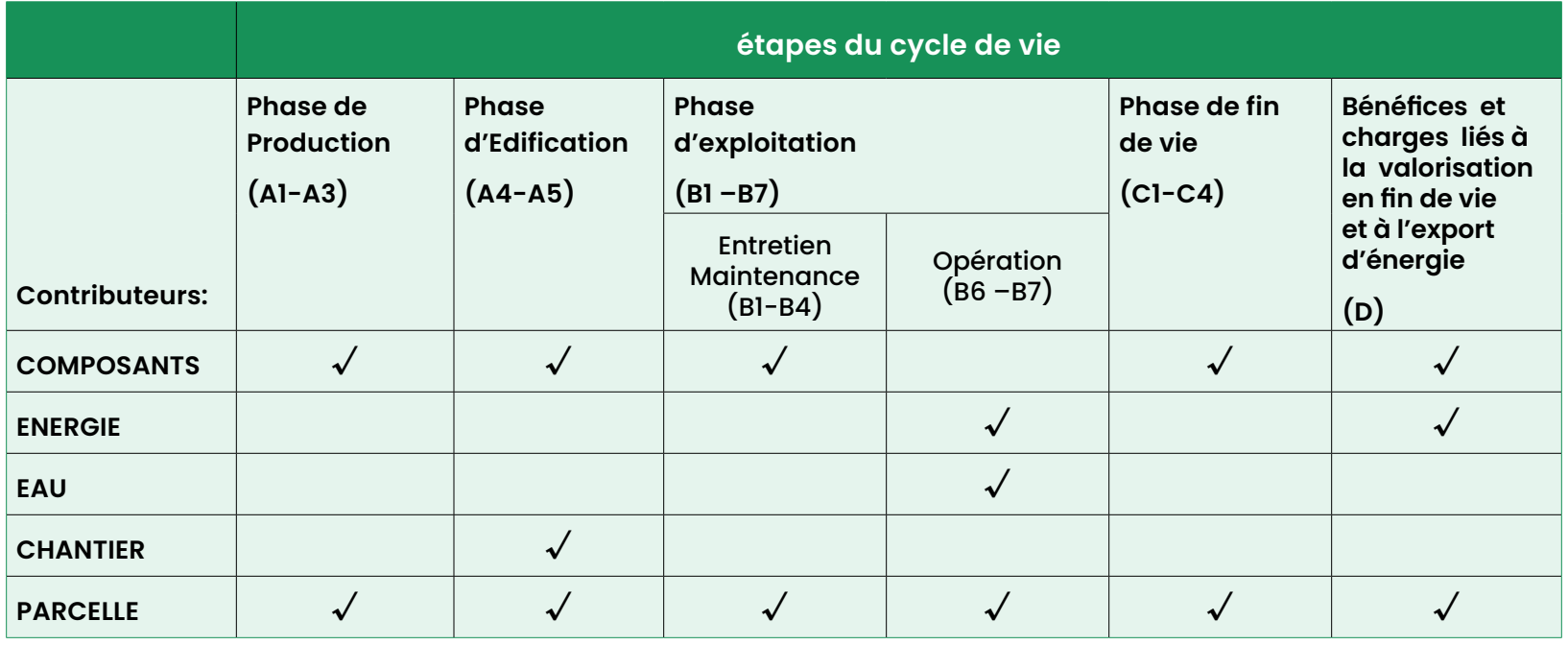

#### **Le phase de production (A1-A3)**

Cette étape couvre l'extraction, le transport et la fabrication des composants du bâtiment. Elle se passe à l'an 0.

#### **La phase d'édification (A4 -A5)**

Cette étape couvre le transport du site de fabrication vers le chantier et les impacts liés à la mise en œuvre des composants (le chantier). Elle se passe à l'an 0.

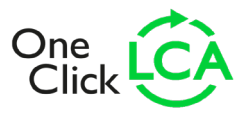

#### **La phase d'exploitation entretien et maintenance (B1 -B7)**

Cette étape couvre les impacts liés à l'utilisation des composants, leur entretien, réparation et remplacement pendant la durée de référence de l'an 0 à l'an 50 (la PER, période d'étude de référence).

#### **La phase d'exploitation opération (B6 -B7)**

Ce module couvre les impacts liés à l'utilisation d'énergie, la consommation d'eau et les rejets d'eau du bâtiment de l'an 0 à l'an 50.

#### **La phase de fin de vie (C1-C4)**

Ce module couvre les impacts liés à la déconstruction, le transport des déchets, et leur élimination à l'an 50.

#### **Les bénéfices et charges au-delà du cycle de vie (D)**

Ce module permet de comptabiliser les bénéfices et charges environnementaux liés à la valorisation des produits en fin de vie (recyclage, valorisation énergétique), après les 50 ans. Les impacts annuels liés aux contributeurs sont calculés à partir de données d'entrées (kg de matériaux, kwh d'électricité, etc.) auxquelles des données environnementales sont associées.

#### **Visualisation des impacts annuels**

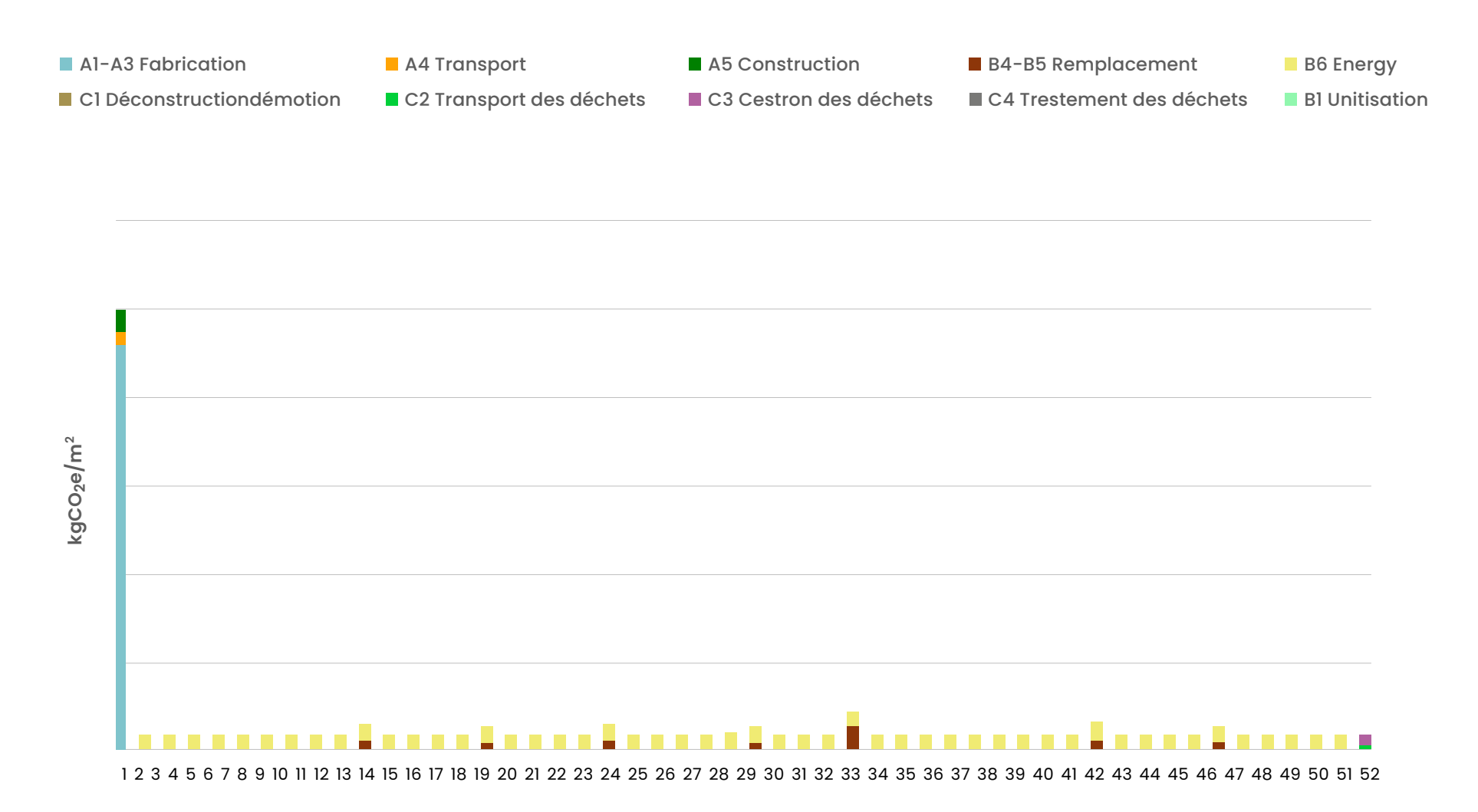

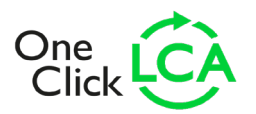

La donnée contient toutes les informations sur l'impact environnemental par étape de cycle de vie pour différents indicateurs (émission de gaz à effet de serre, l'acidification, l'eutrophisation, etc.) et la somme de tous ces impacts permet de calculer notamment les émissions de GES à l'échelle du bâtiment pendant toute sa durée de vie. C'est ainsi que sont calculés les nouveaux indicateurs de performance de la RE2020.

La RE2020 reprend les indicateurs des normes EN15804 (ACV produit) et EN15978 (ACV bâtiment). Il existe plus de 24 indicateurs pour quantifier les impacts environnementaux, l'utilisation des ressources, et les catégories de déchets générés, mais seul l'indicateur des émissions de GES est considéré dans l'application des seuils réglementaires.

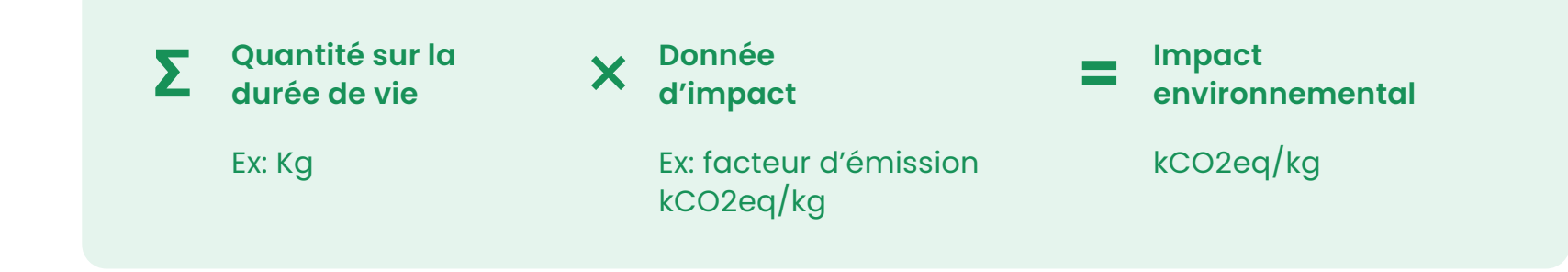

### **LES NOUVEAUX INDICATEURS DE LA RE2020**

La RE2020 introduit de nouveaux indicateurs de performance qui concernent principalement « l'impact carbone/ les émissions de GES » du projet.

**•** ICconstruction (kgCO2e/m2): impact sur le changement climatique des composants et du chantier du bâtiment auquel s'applique le seuil réglementaire ICconstruction\_max (en calcul dynamique)

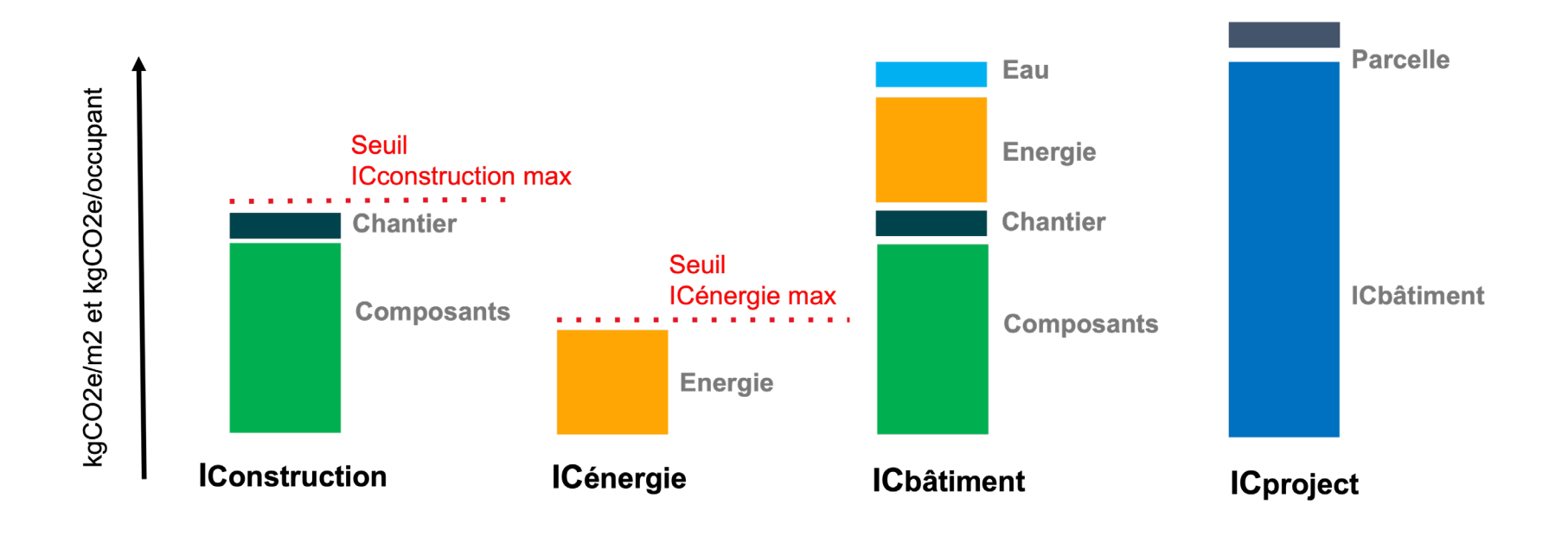

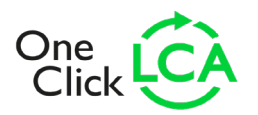

- **•** ICénergie (kgCO2e/m2): impact sur le changement climatique des consommations réglementaires (chauffage, froid, éclairage, auxiliaires, ascenseur) auquel s'applique le seuil réglementaire ICénergie\_max (en calcul dynamique)
- **•** ICbâtiment (kgCO2e/m2): impact sur le changement climatique composants + chantier + énergie + eau (indicateur indicatif)
- **•** ICprojet (kgCO2e/m2): impact sur le changement climatique du bâtiment (cidessus) + parcelle
- **•** Usage des données par défaut (UDD) : ratio de l'impact sur le changement climatique des données par défaut (DED et lot forfaitaire) sur l'impact total des composants
- **•** StockC : Indicateur de stockage de carbone biogénique du bâtiment

Dans le RSEE (Récapitulatif Standardisé d'étude Énergétique et Environnementale) ces indicateurs seront exportés également en kgCO2e/m2 et kgCO2e/occ pour chaque étape de cycle de vie, lot et zone du projet en méthode statique et dynamique, mais aucune exigence s'appliquera à ces sous niveaux d'information.

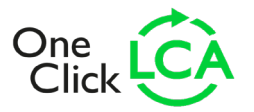

### **LES SEUILS DE PERFORMANCE DE LA RE2020**

Les seuils d'exigences de la RE2020 dépendent de l'année à laquelle la demande de permis de construire correspondante est déposée. Sur la partie environnementale ces seuils s'appliquent aux indicateurs ICconstruction et ICénergie en kgCO2e/m2 calculés à l'aide de l'ACV dynamique.

Pour l'instant seuls les seuils pour les bâtiments à usage d'habitation ont été publiés.

#### **1. lConstruction**

Pour ICconstruction, les seuils évoluent en fonction de la date de dépôt de permis comme suit dans le graphique et sont modulés par:

- **•** Les fondations et partie en sous-sol: niveau rehaussé si l'impact carbone du lot 2, Iclot2 > 40 kgCO2e/m2
- **•** La voirie et les réseaux: niveau rehaussé si Iclot1 > 10 kgCO2e/m2
- **•** Le nombre de données génériques (par défaut et forfaitaires): rehaussé si UDD > 50% ou plus (et ça s'inverse en 2028!)
- **•** La surface: à la hausse plus pour les petites et grandes surfaces
- **•** Zone climatique: niveau rehaussé dans le sud (zone H2D et H3)

#### **2. lCénergie**

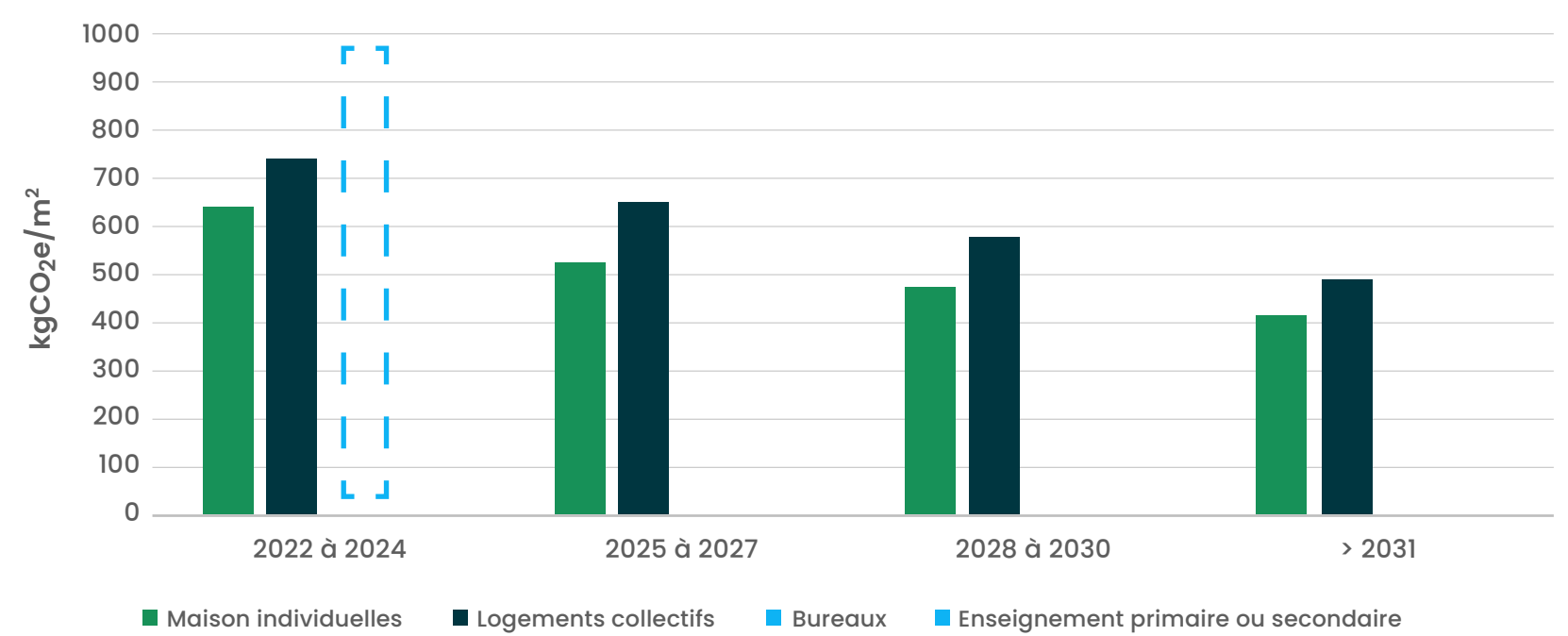

#### **Seuil IConstruction\_maxmoyen**

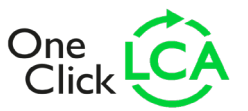

Pour ICénergie, les seuils évoluent également en fonction de la date de dépôt de permis et sont modulés par:

- **•** La surface
- **•** Zone climatique: niveau rehaussé dans les climats plus froid Nord-Est et en altitude
- **•** Contraintes bruit: niveau rehaussé dans le sud pour la production froid en plus

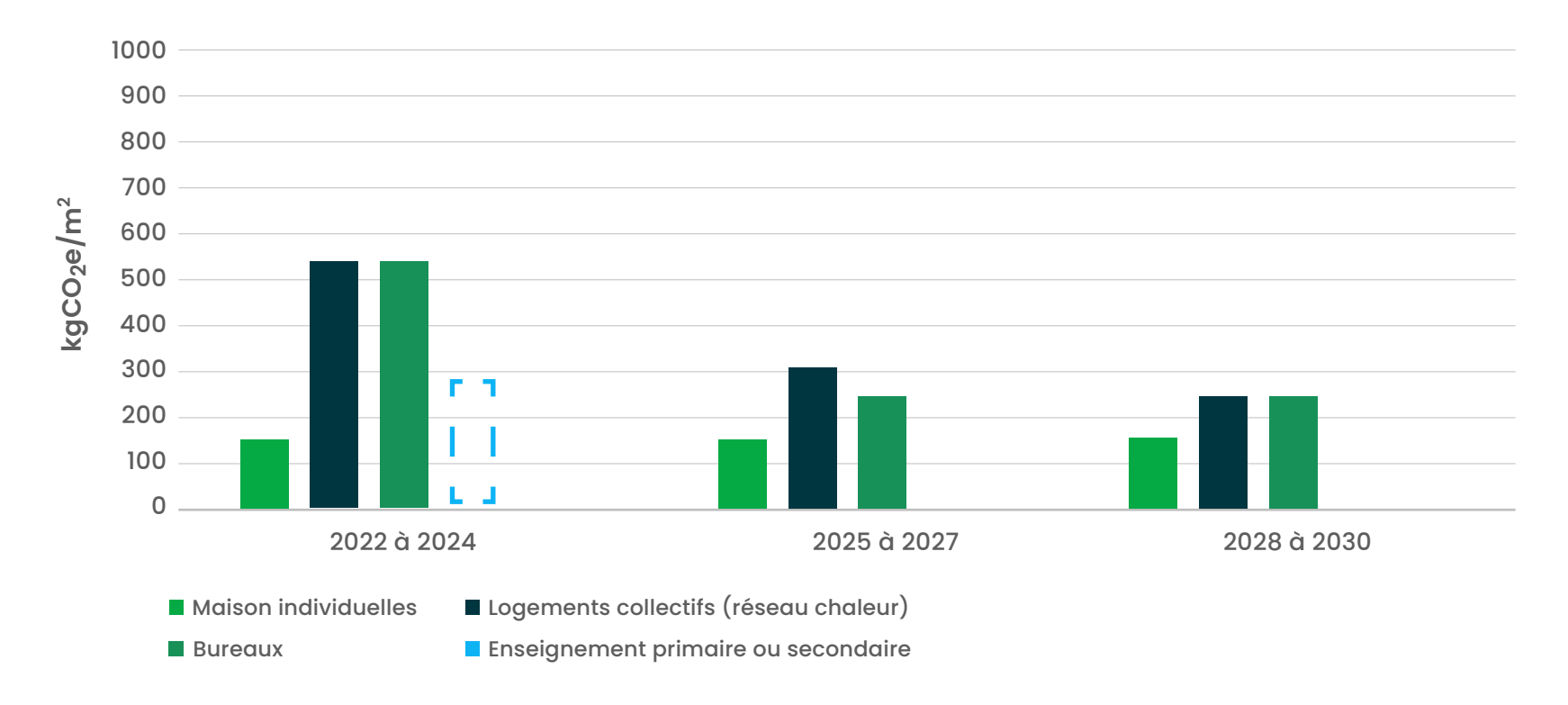

#### **Seuil ICénergie\_maxmoyen**

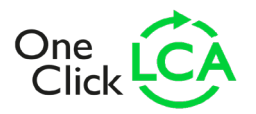

# **ZOOM SUR LA MÉTHODE DYNAMIQUE DU CALCUL ACV RE2020**

Dans les référentiels comme Énergie Carbone, BREEAM, LEED etc., l'ACV se base sur le principe de la norme NF EN 15978, qui présente une méthode de calcul statique des émissions de GES. C'est-à-dire que le moment de l'émission de GES n'est pas considéré dans le calcul de l'impact sur le changement climatique à l'horizon 100 ans; l'ensemble des émissions sont considérées comme ayant lieu aujourd'hui.

Cette méthode, telle quelle, ne permet donc pas de prendre en compte le bénéfice de

repousser les émissions dans le temps, en stockant de manière temporaire du carbone (ex: matériaux biosourcés, plastique).

Au contraire, la méthode dite « dynamique » qui a été retenue par le Gouvernement pour la RE2020, pondère les émissions GES en fonction de l'année de l'émission (ex: coefficient de 1 pour l'an 0 et de 0.57 pour l'an 50): plus une émission a lieu tôt, plus son impact est important sur le potentiel de réchauffement à un horizon temporel donné (ex: PRG 100ans).

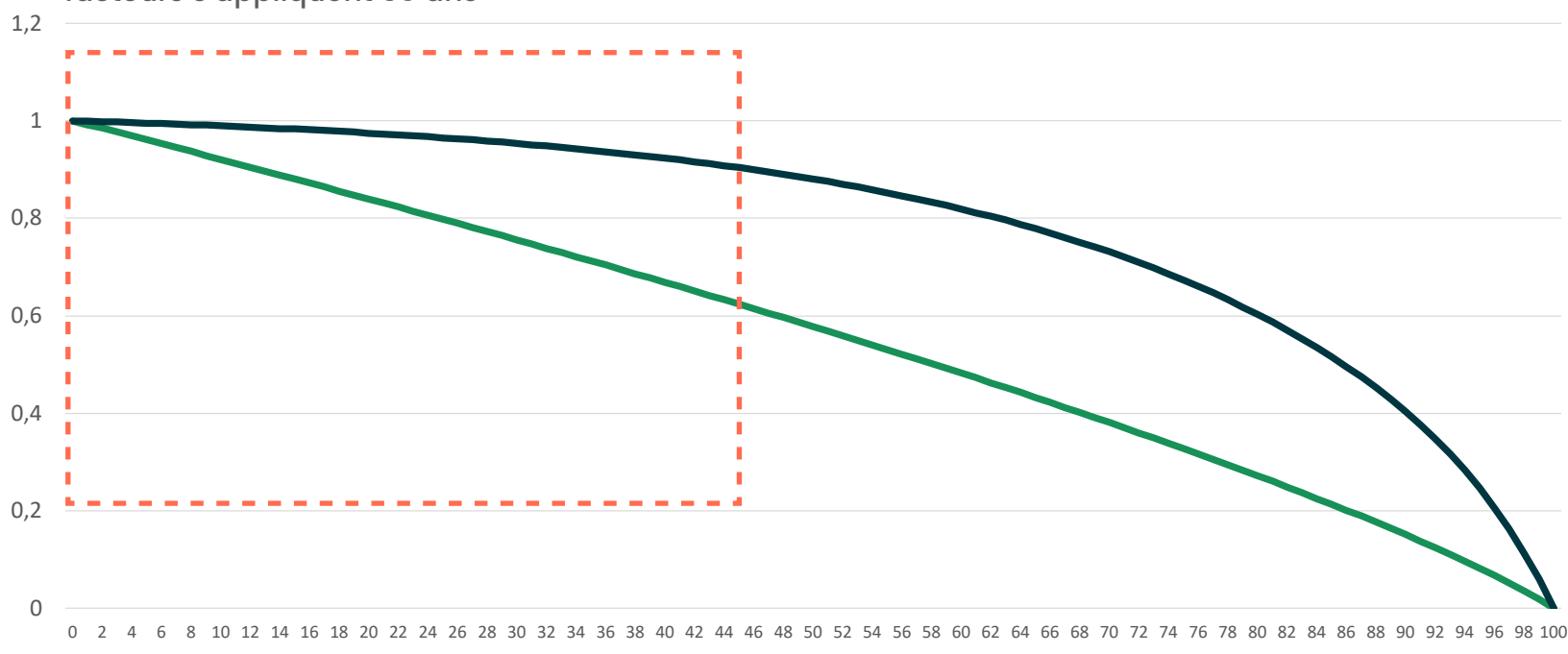

Période d'étude de référence à laquelle les facteurs s'appliquent 50 ans

Coef. de pondération impact CO2e **Coeference** Coef. de pondération fluide frigo

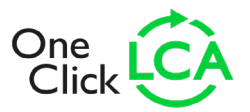

En résumé la méthode dynamique :

- **•** donne moins de poids aux éléments présentant le plus d'incertitude dans l'ACV (la fin de vie et le renouvellement des produits) et donne donc plus d'importance à la réduction des impacts des process de production.
- **•** permet de mieux valoriser les produits qui recourent à de la matière recyclée aujourd'hui, comparativement aux produits qui sont potentiellement recyclables en fin de vie (ex : produit en acier recyclé vs produit en acier recyclable).
- **•** valorise plus le stockage biogénique même temporaire.

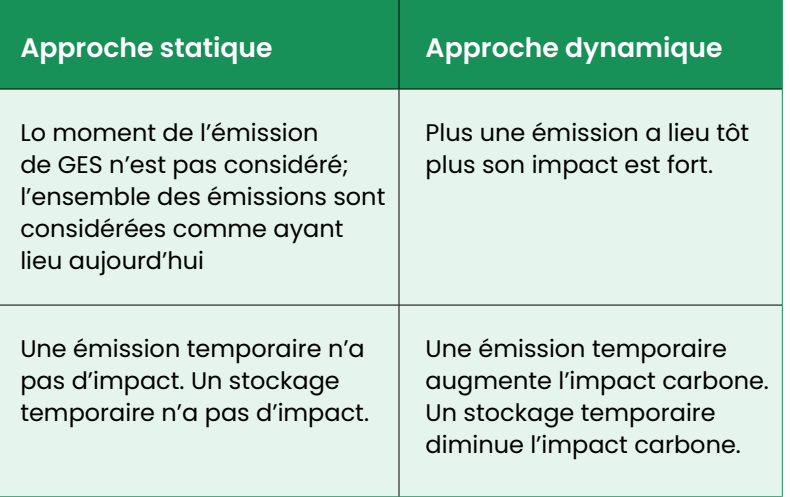

Une ACV dynamique présentera donc un potentiel de réchauffement global réduit pour la partie remplacement, exploitation et fin de vie du projet. Ci-dessous une comparaison d'une ACV dynamique vs Statique.

A1-A3 Fabrication **A4-A5 Etape de construction** B4-B5 Remplacement **B6** Energie A1-C4-refrigerant Fruides frigorinènes ■ B7 Water C1-C4 Fin de vie

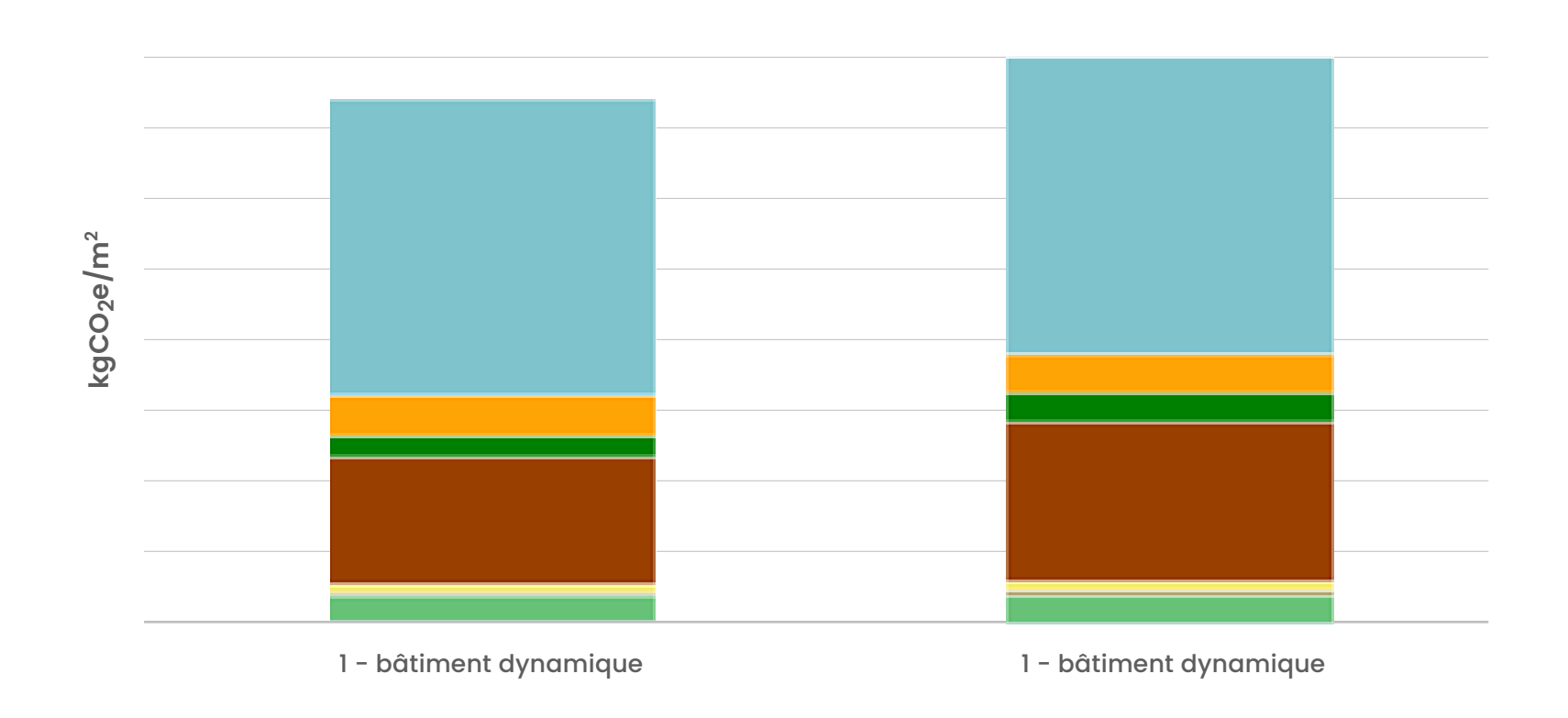

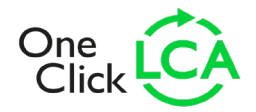

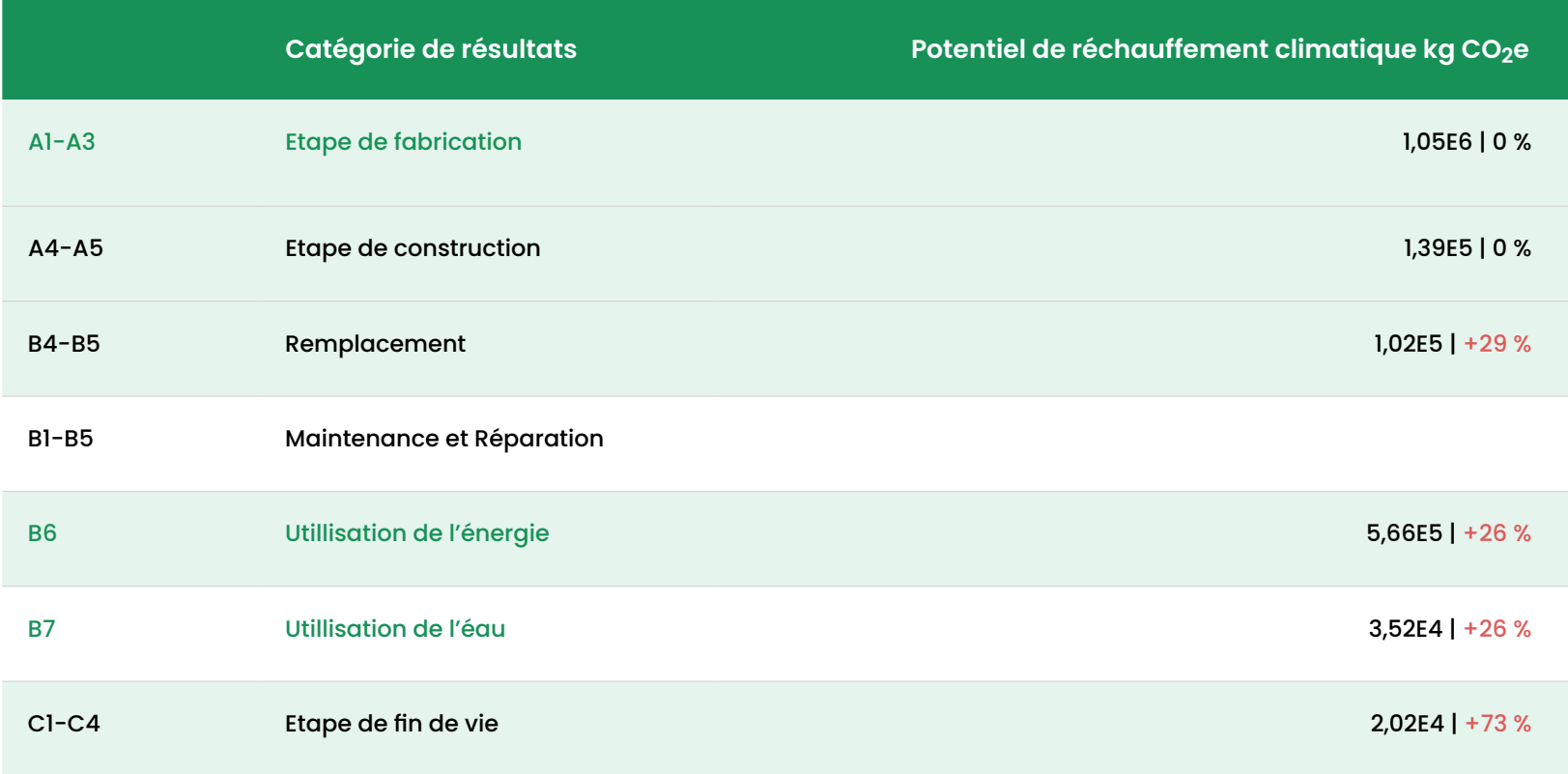

# **ZOOM SUR LES DONNÉES UTILISÉE**

### **Les données environnementales**

Les données environnementales autorisées sont conformes à la norme NF EN 15804+A1 et son complément national NF EN 15804/CN. Ce sont des déclarations environnementales de produits vérifiées par un tiers (DEP ou EPD en anglais). La majorité est référencée sur la base de données française [INIES](https://www.base-inies.fr/iniesV4/dist/consultation.html), qui contient :

**•** Les FDES (Fiche de déclaration environnementale et sanitaire) ou DEP (déclaration environnementale des produits).

- **•** Les PEP (Profil Environnemental Produit pour les équipements électroniques).
- **•** Les DED et lots forfaitaires sont les données par défaut fournies par le ministère (les impacts sont largement surestimés donc en général il est préférable d'utiliser des données spécifiques aux fabricants quand c'est possible.
- **•** Les DES sont les données de services (énergie, eau etc.)
- **•** Les données issues des configurateurs approuvés.

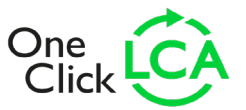

#### **Le choix des données depend des étapes de conception et de leurs disponibilités**

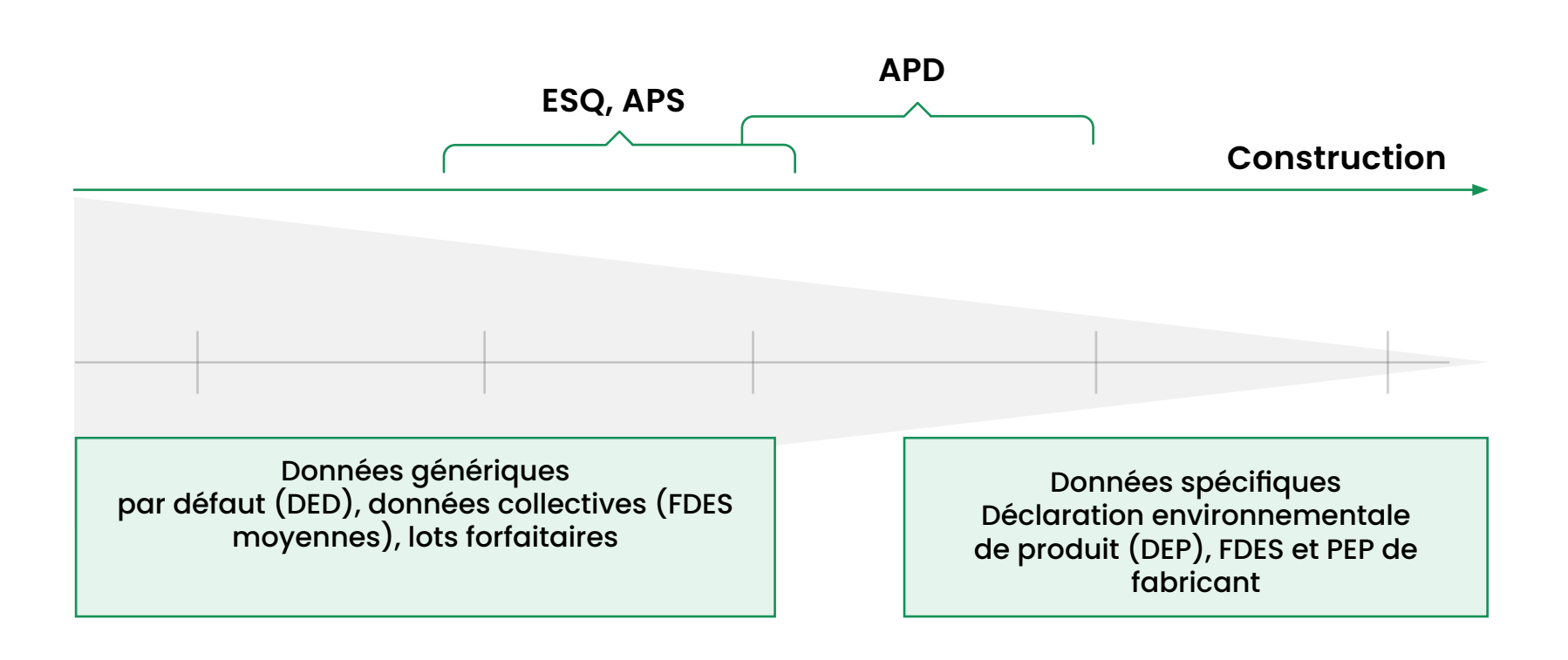

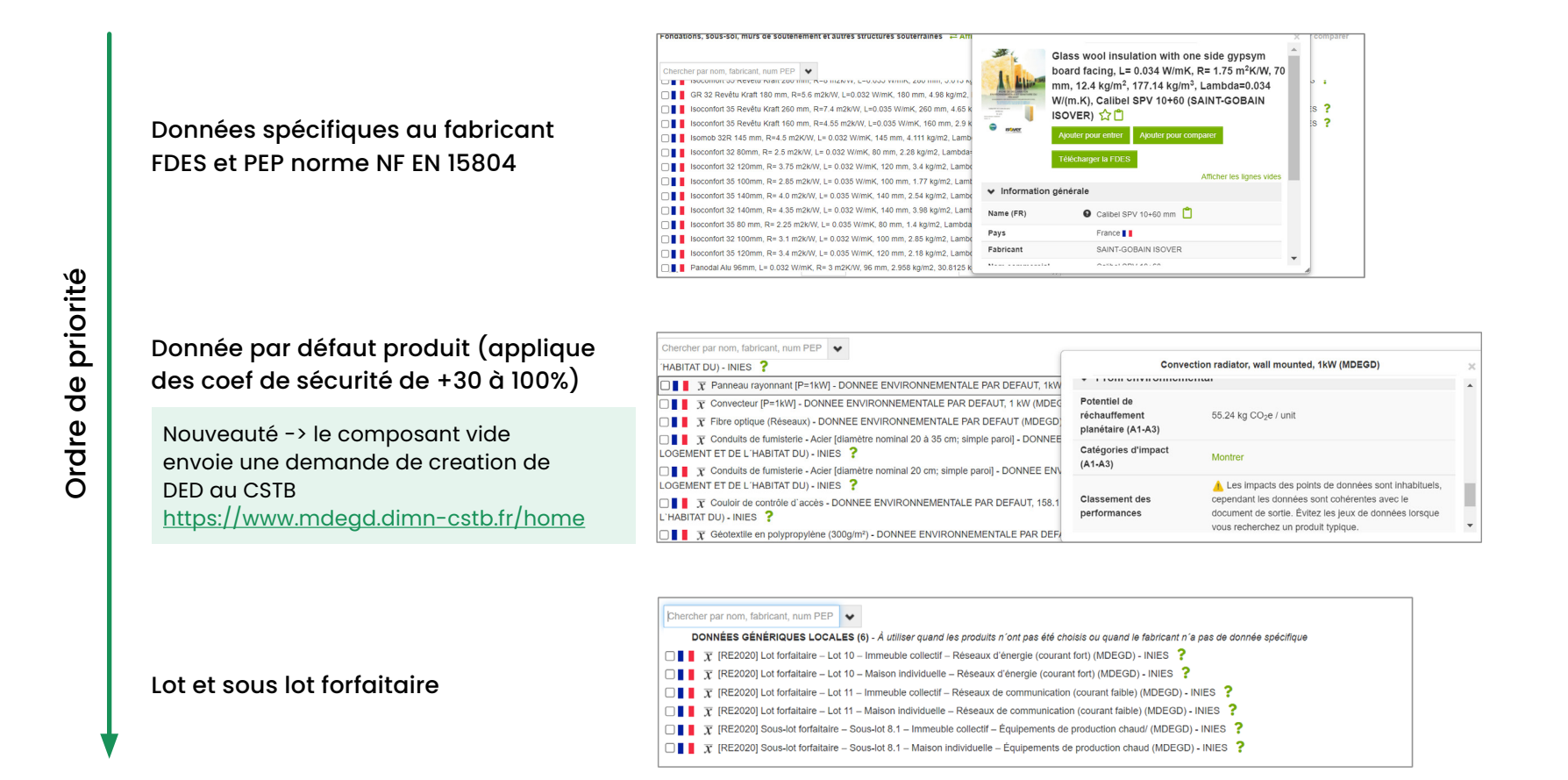

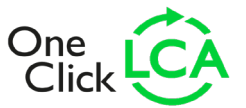

#### **Les configurateurs valides ou en cours de validation pour la RE2020**

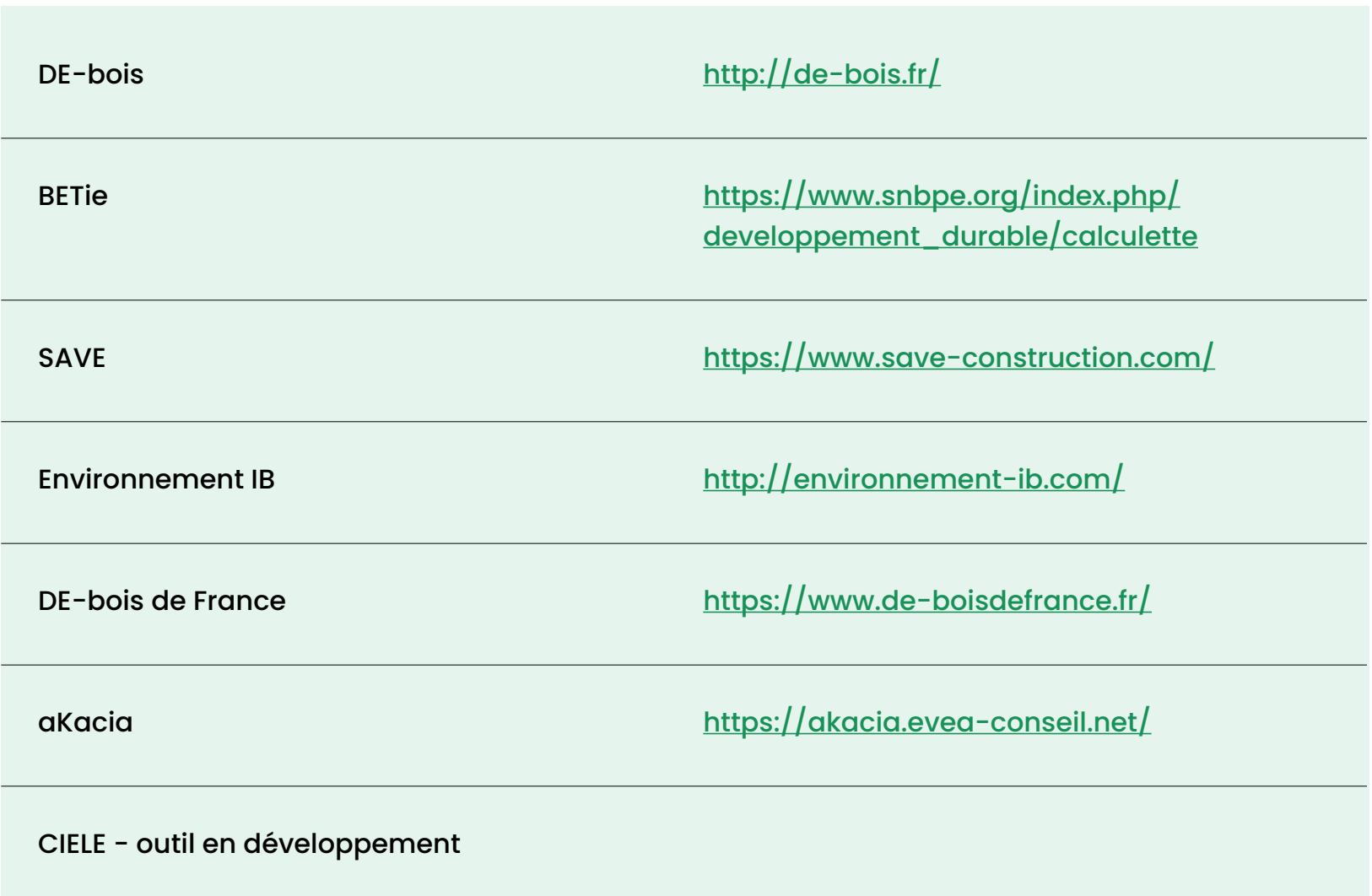

#### **Le cas des composants réemployés**

**•** Contrairement à d'autres référentiels ou l'impact des renouvellements et transport sont pris en compte, dans la RE2020 les composants réemployés (employés pour un usage identique dans un même bâtiment ou un autre) sont considérés comme n'ayant aucun impact sur tout le cycle de vie.

#### **Le cas du carbone biogénique des matériaux biosourcés**

**•** L'indicateur de stockage de carbone biogénique du bâtiment StockC est calculé à partir des informations présentes dans les données environnementales (FDES).

C'est le carbone stocké pendant la croissance des végétaux lié au phénomène de la photosynthèse. Seulement, tous les matériaux biosourcés ne déclarent pas ce carbone biogénique séparément, mais directement dans l'impact du module A1- A3 (phase production) qui contient aussi d'autres éléments comme le transport et le processus de fabrication.

**•** Ainsi pour estimer ce carbone biogénique le RE2020 propose différentes approches en fonction de la complétude de la donnée. Ces calculs sont automatisés par les logiciels ACV comme One Click LCA.

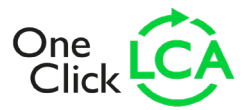

#### **Le cas des fluides frigorigène**

Similairement au stockage biogénique toutes les données environnementales des équipements (PEP) concernés ne renseignent pas toujours séparément l'impact lié aux fuites de fluides frigorigènes pendant les remplacements et la fin de vie des équipements. Les logiciels comme One Click LCA automatisent les différents calculs et informations à renseigner en fonction de la complétude de ces données.

Au fur et à mesure des mises à jour des bases de données comme INIES, ces données seront améliorées et les fabricants s'adapteront aux nouveaux critères de complétude.

L'outil « [Générateur d'EPD et de FDES](https://www.oneclicklca.com/fr/generateur-de-dep-pre-verifiees/) » de One Click LCA permet également aux fabricants de publier plus de données conformes pour la RE2020 pour leurs produits et de les envoyer directement aux utilisateurs.

À noter aussi que les autres outils One Click LCA intègrent beaucoup plus de données conforment à la norme européenne EN 15804, presque [toutes les FDES et DEP \(EPD en anglais\)](https://www.oneclicklca.com/fr/support/faq-and-guidance/documentation/database/) publiées par les fabricants dans le monde!

#### 6. Équipement technique du bâtiment

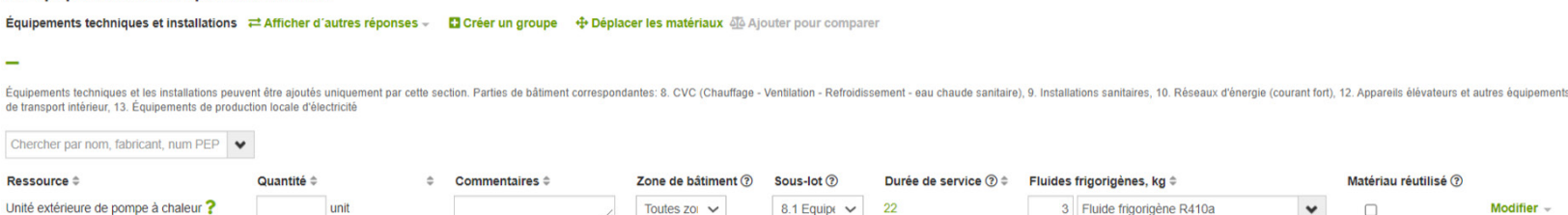

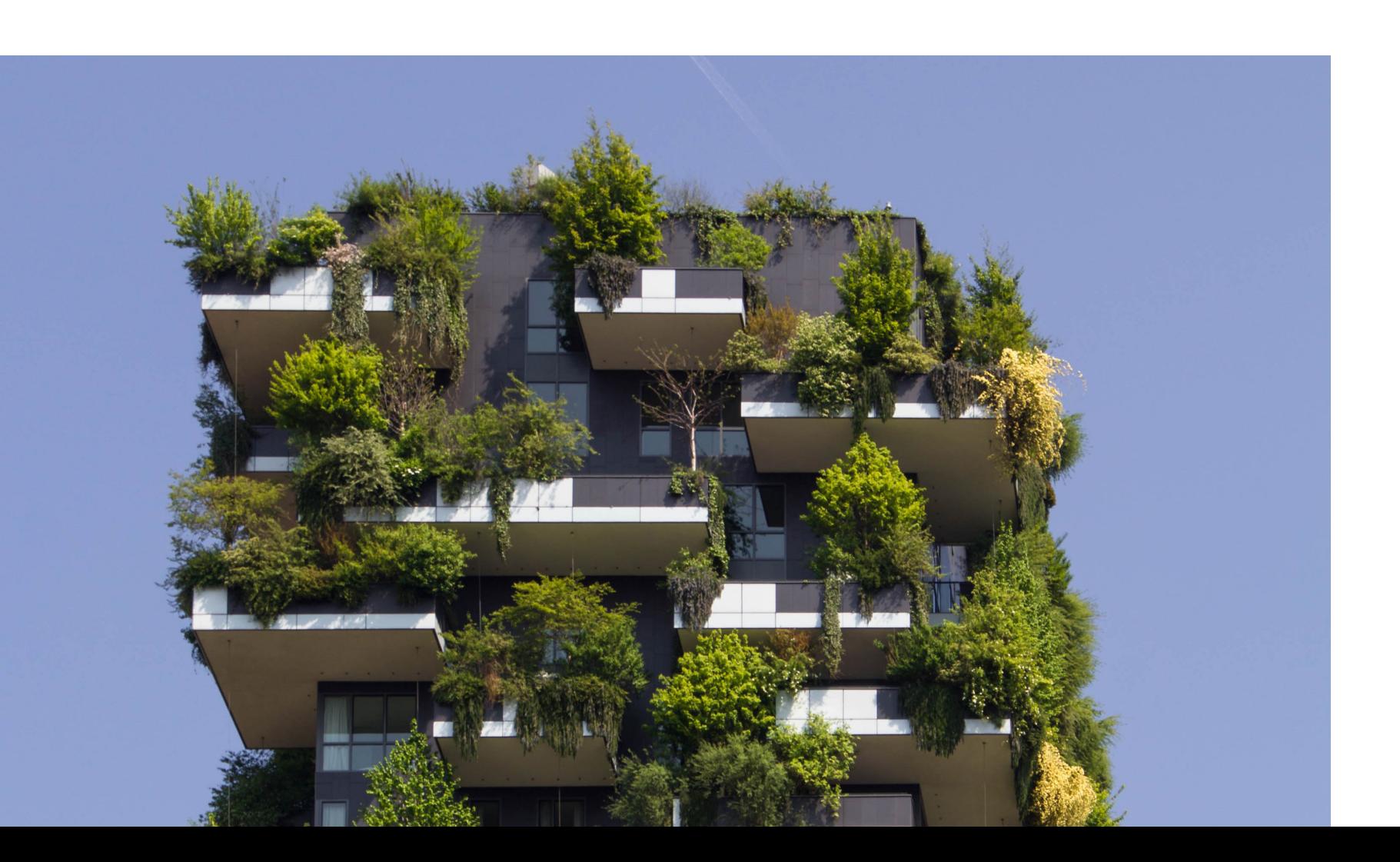

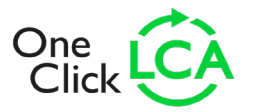

### **COMMENT FAIRE UNE ACV RE2020?**

Calculer l'empreinte carbone d'un bâtiment sur la totalité de son cycle de vie n'est pas une tâche facile quand le processus n'est pas automatisé. L'ACV requiert d'associer à chaque quantité de matériaux, d'énergie, et de ressources d'un projet, des données environnementales pour quantifier les impacts. Ce processus peut prendre du temps, surtout dans le contexte évolutif de la conception d'un projet immobilier.

Si l'on considère les différentes étapes d'un projet, le potentiel de réduction des émissions de GES est en fait le plus important en amont de la conception. Plus la conception avance, plus il est difficile d'optimiser le projet et les stratégies employables pour réduire l'empreinte carbone s'amoindrissent. Après la phase APS plus la conception avance plus les changements deviennent couteux pour modifier le projet immobilier.

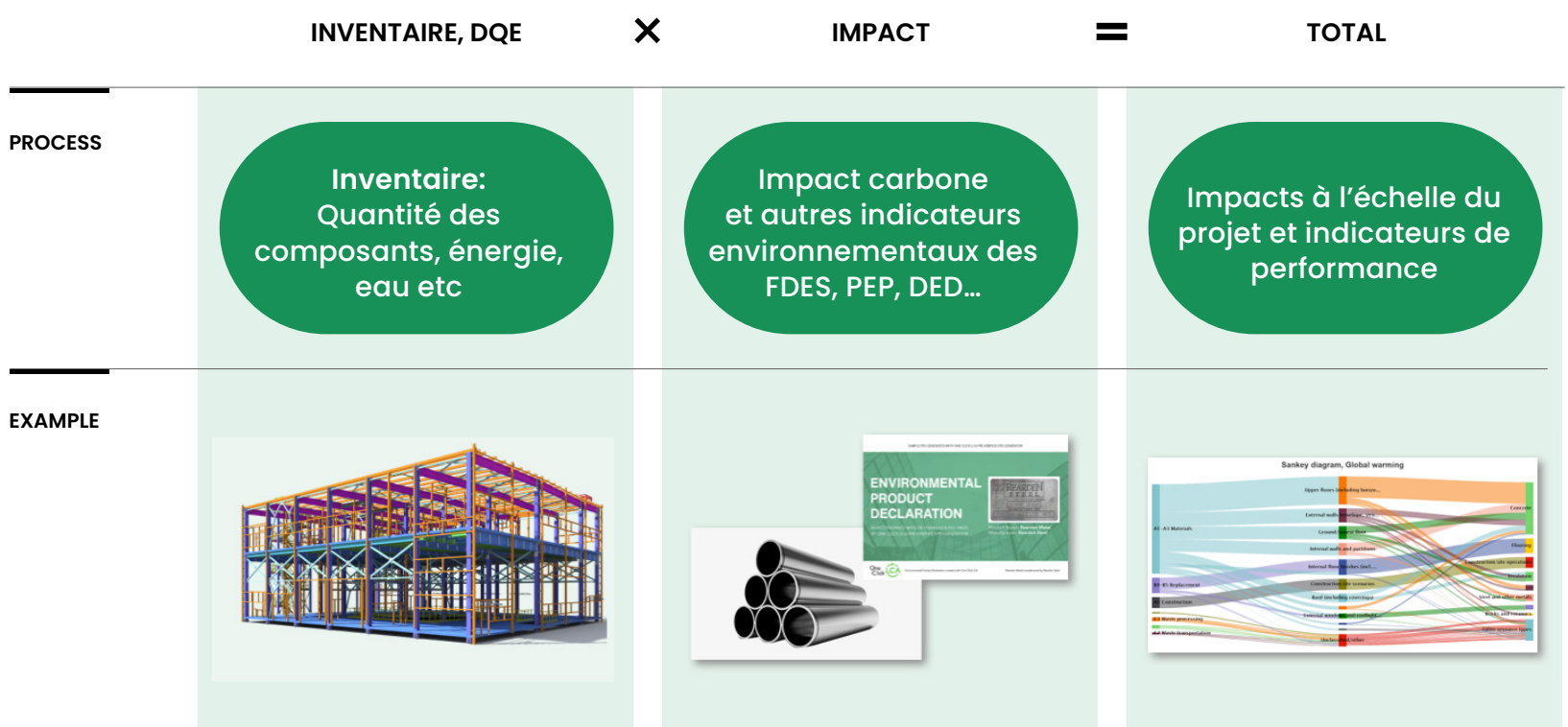

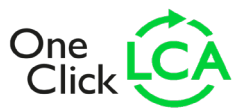

#### **Potentiel de reduction carbone**

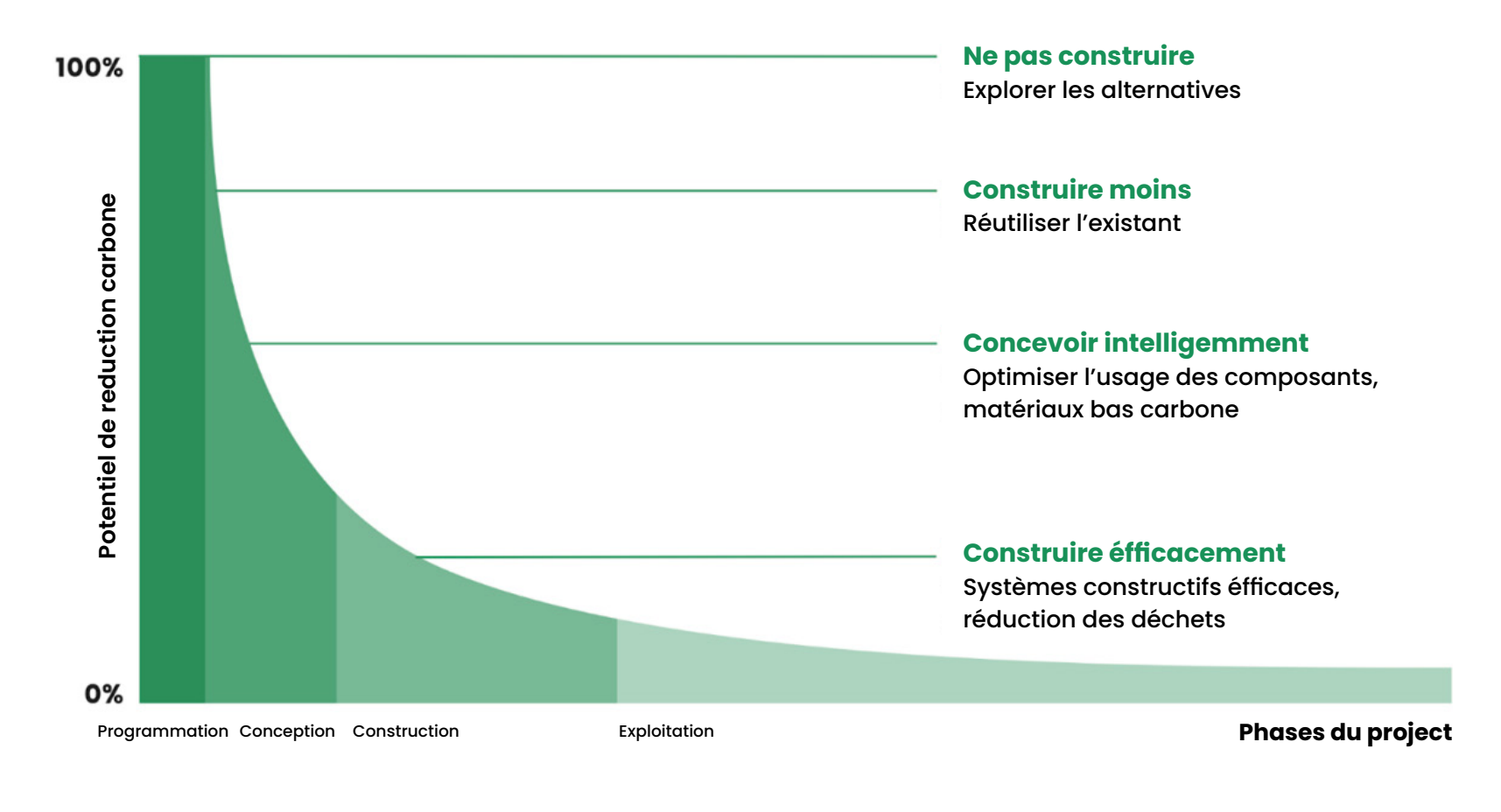

Le but de l'ACV ne se limite donc pas seulement à faire l'analyse pour le dépôt de permis de construire, mais également de s'assurer de bien pouvoir atteindre les objectifs réglementaires et plus largement de réduire l'empreinte environnementale du projet.

De ce fait l'alignement et la collaboration entre les différentes parties prenantes du projet sont essentielles pour atteindre les objectifs de

décarbonation. Toutes les parties prenantes, les promoteurs, bureau d'études, architectes, constructeurs et fabricants, contribuent à leur niveau à l'atteinte des objectifs tout au long du processus de conception et construction. La RE2020 va donc nécessairement faire évoluer la manière de travailler et introduire de nouvelle responsabilité et exigences contractuelles.

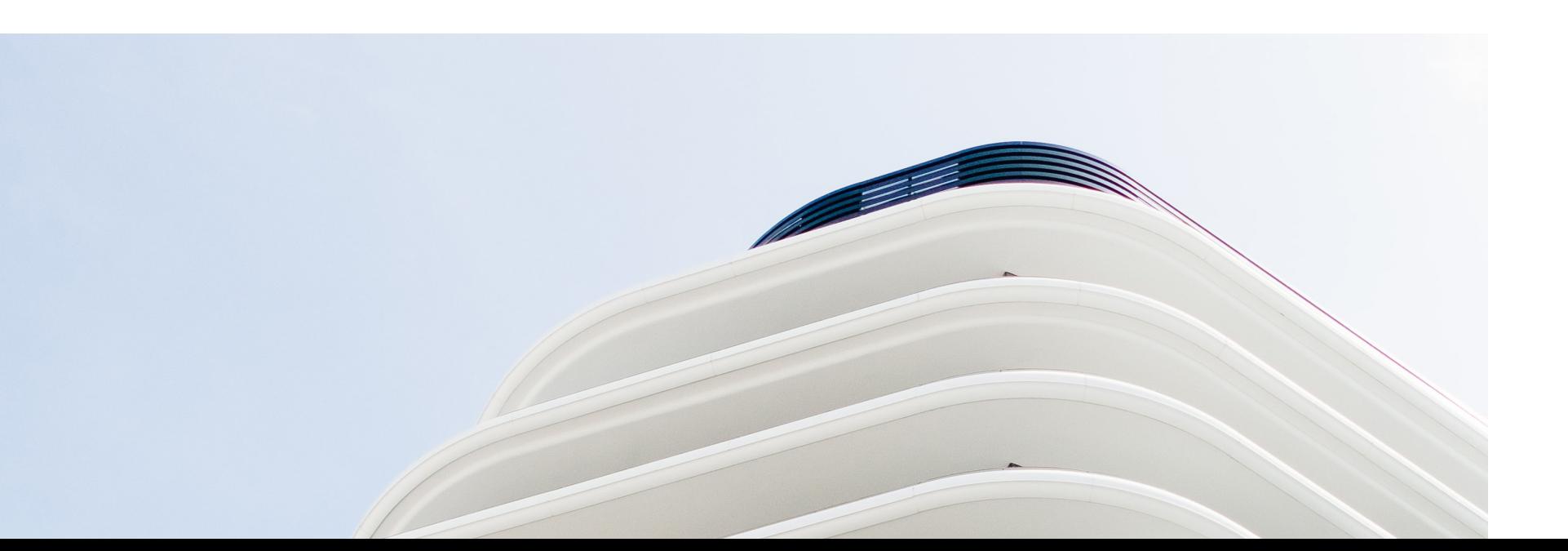

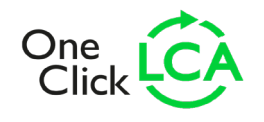

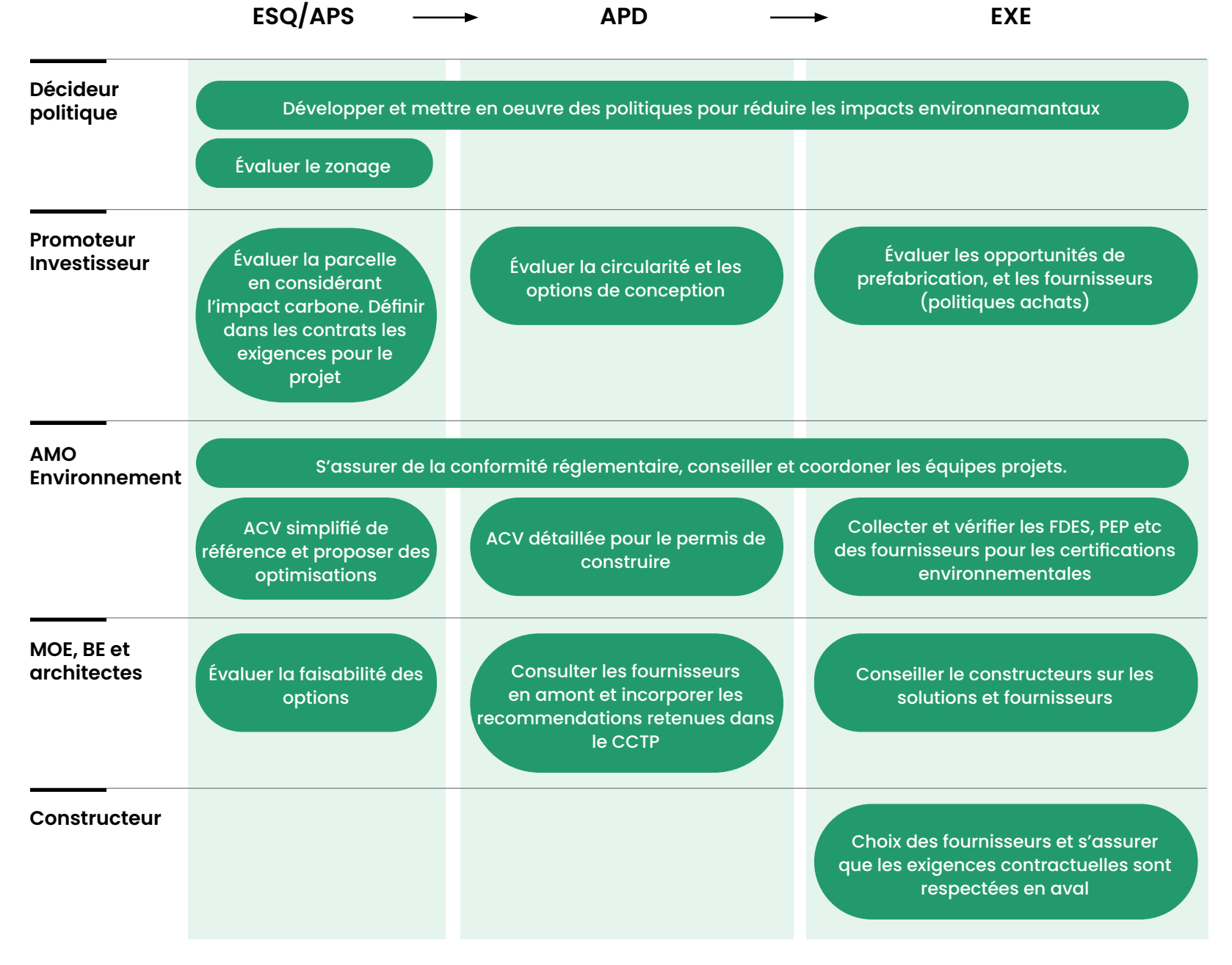

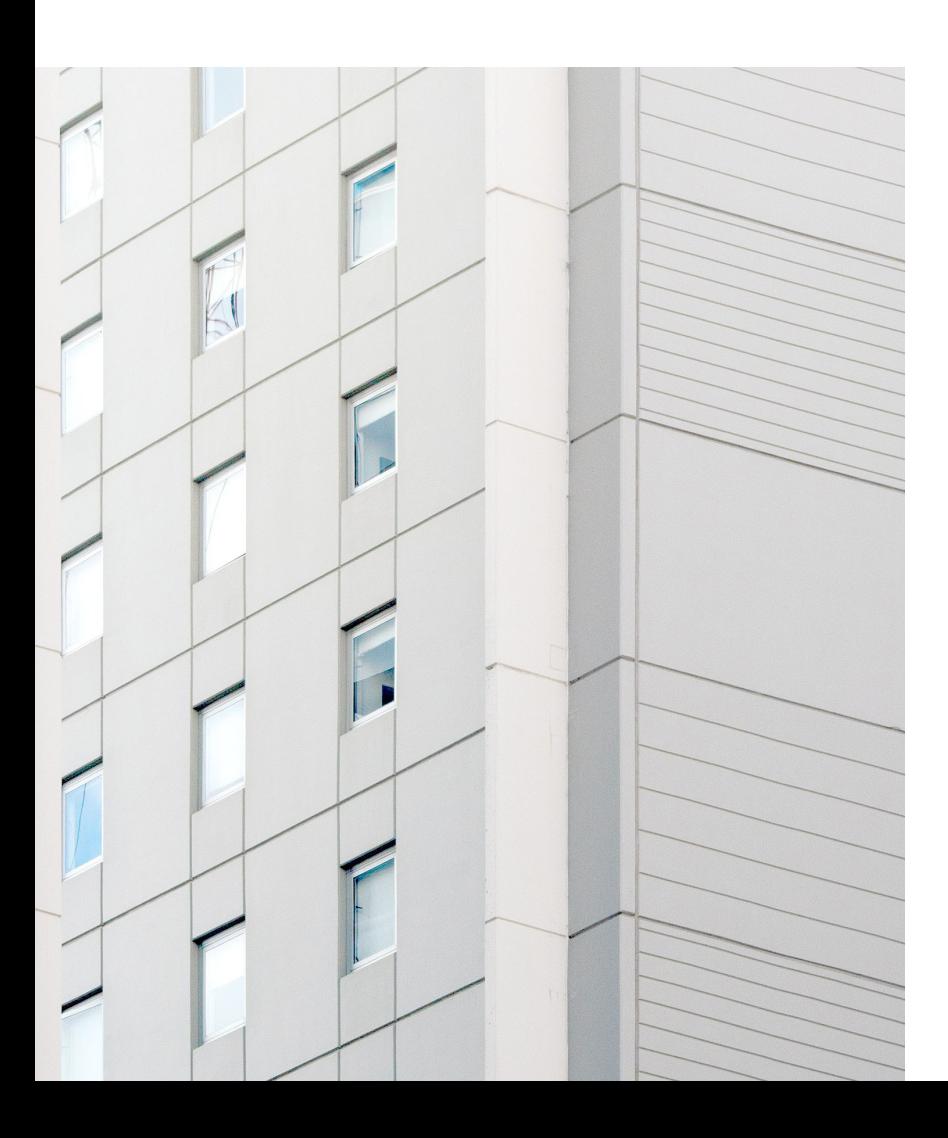

Le Logiciel ACV [One Click LCA](https://www.oneclicklca.com/fr/certifications/logiciel-officiel-energie-carbone/) a justement été conçu pour être facile d'utilisation et pour permettre de réaliser des ACV rapidement tout au long des étapes de conception pour tout type de partie prenante. La plateforme est composée de différents modules et fonctionnalités adaptées aux différents types d'utilisation de la création de FDES, à l'ACV projet complète.

One Click LCA offre notamment différentes intégrations avec les logiciels métiers et des modules spécifiques pour optimiser la conception dès les phases amonts.

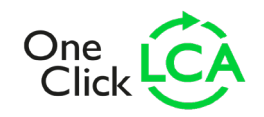

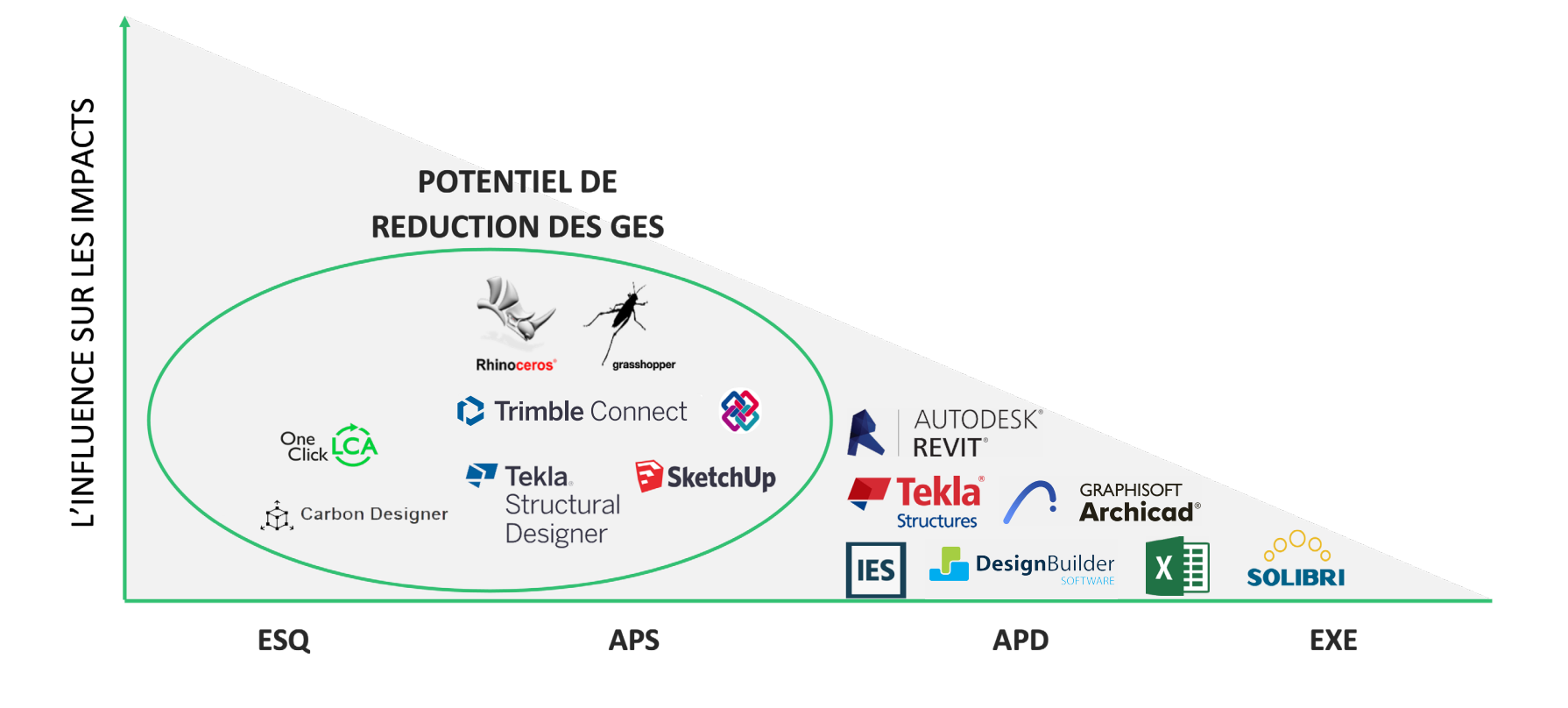

Le module RE2020 de One Click LCA est lui approuvé, et permet de:

- **•** Accéder à la base de données INIES pour la France. Voir toutes les autres [données](https://www.oneclicklca.com/fr/support/faq-and-guidance/documentation/database/) disponibles sur One Click LCA.
- **•** Importer des données environnementales depuis les configurateurs autorisés.
- **•** Importer vos quantités grâce aux intégrations de One Click LCA avec le BIM. Voir toutes les [intégrations,](https://www.oneclicklca.com/fr/support/faq-and-guidance/documentation/integrations/) notre [article](https://www.oneclicklca.com/fr/modele-bim-pour-lanalyse-du-cycle-de-vie/) et [webinaire](https://www.oneclicklca.com/fr/commentrealiseruneanalysedecycledevieacvaveclebim/) sur comment réaliser une ACV avec le BIM.
- **•** Importer les données énergétiques avec le RSET (Le Récapitulatif Standardisé d'Étude Thermique) et exportez vos RSEE (Récapitulatif Standardisé Énergie Environnement) pour valider l'ACV.
- **•** Faire des analyses de coût global en parallèle de l'ACV, et beaucoup plus!

Le logiciel permet aussi de réaliser des ACV conformes à d'autres certifications, avec des périmètres différents, sans perdre de temps grâce aux modules BREEAM, LEED, HQE selon EN15978 et à plus+ de 40 autres systèmes de certification. Voir toutes les **[autres](https://www.oneclicklca.com/fr/support/faq-and-guidance/documentation/compliancy-and-certifications/)** [certifications]( https://www.oneclicklca.com/fr/support/faq-and-guidance/documentation/compliancy-and-certifications/). One Click LCA est aussi le logiciel le mieux noté par le BRE pour le référentiel BREEAM. [Voir notre article à ce sujet!](https://www.oneclicklca.com/fr/highest-rated-lca-software-for-breeam/)

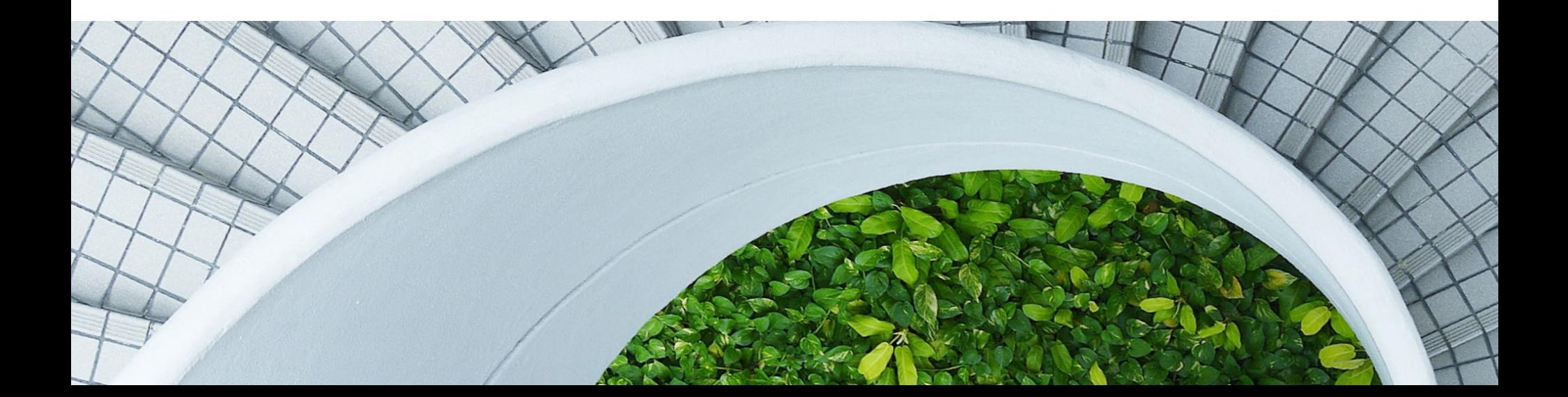

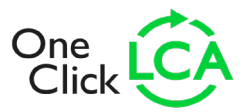

## **À PROPOS DE ONE CLICK LCA**

One Click LCA est le leader mondial des logiciels de l'Analyse du Cycle de Vie et de la génération de DEP/FDES dans le secteur de la construction. Il est utilisé pour décarboner les projets de construction et d'infrastructure, pour créer des Déclarations Environnementales de Produits, ainsi que pour gérer des bilans carbone pour les entreprises et portefeuilles immobiliers.

Il est utilisé dans plus de 110 pays, comprend la plus grande base de données du secteur de la construction au monde, s'intègre à plus d'une douzaine de logiciels métiers et prend en charge plus de 40 normes et certifications ACV.

Pour en savoir plus, visitez le site : [https://www.](https://www.oneclicklca.com/fr/ ) [oneclicklca.com/fr/](https://www.oneclicklca.com/fr/ )

One Click LCA ltd (précédemment Bionova). Fondée en 2001 en tant que société de conseil, a lancé les logiciels One Click LCA en 2017 et se développe aujourd'hui avec plus de 60 professionnels dans six pays, y compris en France !

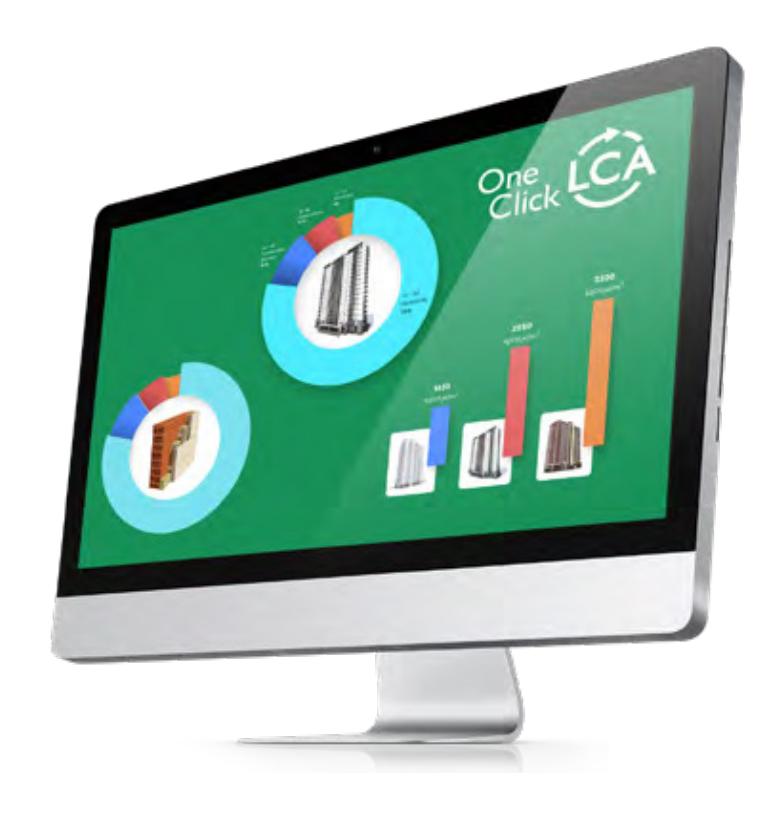

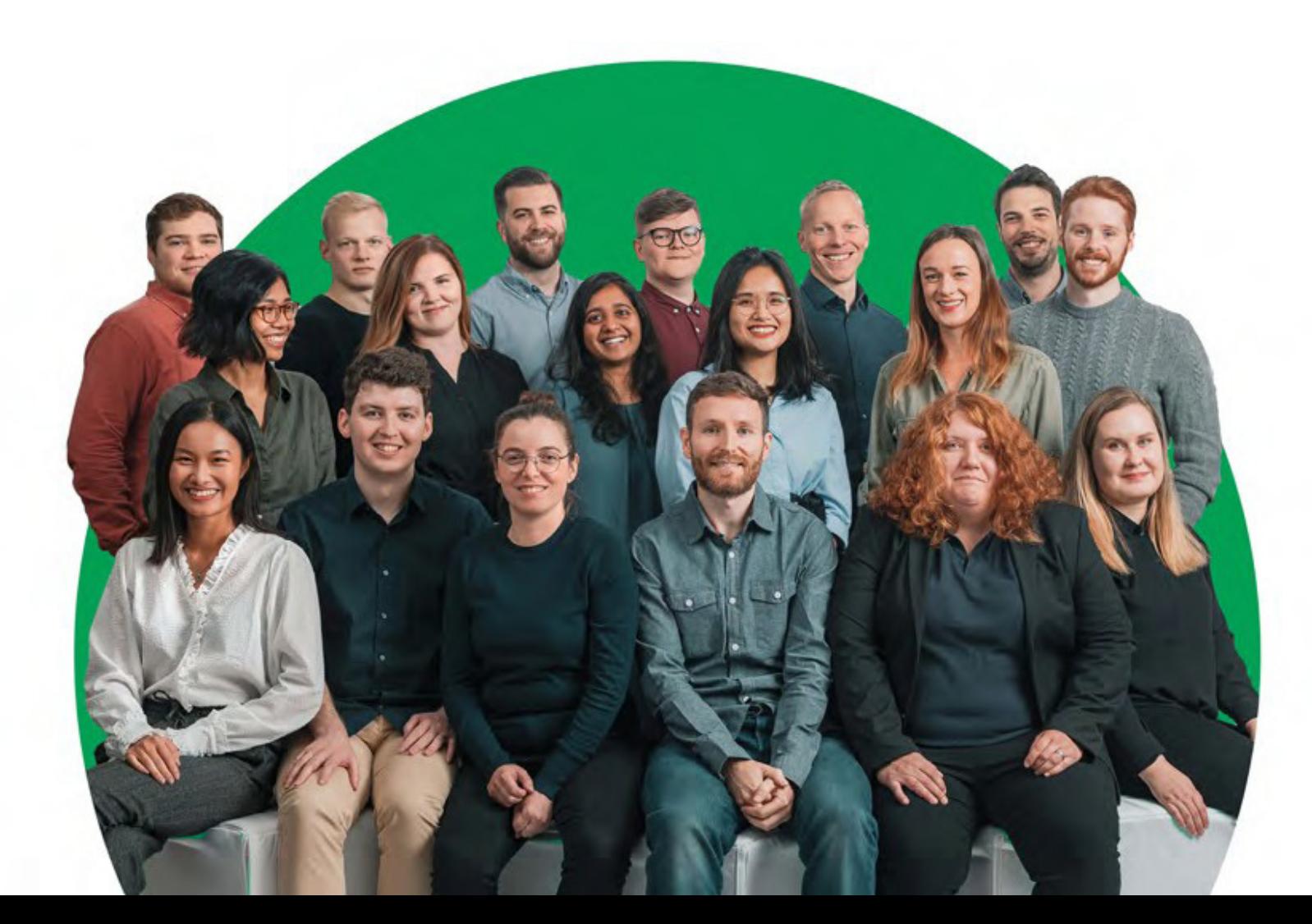